```
; Diablo 630 (Typenrad-Drucker)
 ;===============================================================
 Sequenzen, die intern für die Formatierung verwendet werden ;
 (stehen dem Anwender nicht zur Verfügung) ; ; ; ;
 ;===============================================================
 standardmäßige Initialisierung (möglichst gleiche "Ausgangsposition" für
                                 alle Drucker definieren)
;
; a) normale Initialisierungssequenz
;
; b) Einschalten PC-8-Zeichensatz (geht hier nicht, also deutscher Zeichen-
                                  satz mit Zeichenkonvertierung)
;
 c) Überspringen der "Perforation" abschalten, d. h. kein unterer und oberer
    ; Rand
;
; d) Schrift auf 10 cpi
;
 ; e) Zeilenabstand auf 6 Zeilen pro Zoll
;
; f) Seitenlänge auf 12" (nur bei Endlospapier nötig)
;
                        a) b) d) e) f)
#Initialisierung_Anfang: \027@\027"\002\027\035\000\027\030\009\027\012\066
#Initialisierung_Ende: \027@ ; Nur normale Initialisierungssequenz
;==============================================================================
; Absolute und relative Positionierung
; Bei Angabe des Wertes als Zahl (wie z. B. bei HP) "xxxx" einsetzen
; Bei Verwendung von 2 ASCII-Zeichen \mmm\nnn statt "n1 n2"
#Posi_X_Absolut: \027\009\mmm ; Positionierung x-Position
#Posi_Y_Rel_Plus: \027J\mmm ; Positionierung y-Position von der aktue
#Punkte_X_Pro_Inch: 10 ; Punktzahl pro Inch horizontal
                                     ; Punktzahl pro Inch vertikal
;=============================================================================
; ggf. \mmm als Variable für die Zeilenzahl verwenden
#Setze_Seiten_Laenge: \027\012\mmm (a) ; Befehl für Zeilenzahl pro Seite
;=================================================================
 "normale" Sequenzen
; (standardmäßig vorgesehen - wenn nicht vorhanden, leer lassen ;
;=================================================================
#^standard \027\035\000\027&\027w\000\027Q\027R ; Standardschrift ein
;==============================================================================
; Zeichenkonvertierung bei deutschem Zeichensatz
#\021 \064
#A [
# \ddot{\circ}#Ü 1
#‰ {
\#ö
#ü }
#ß
;=============================================================================
```
; Linienzeichen werden durch Spaces ersetzt, da nicht druckbar

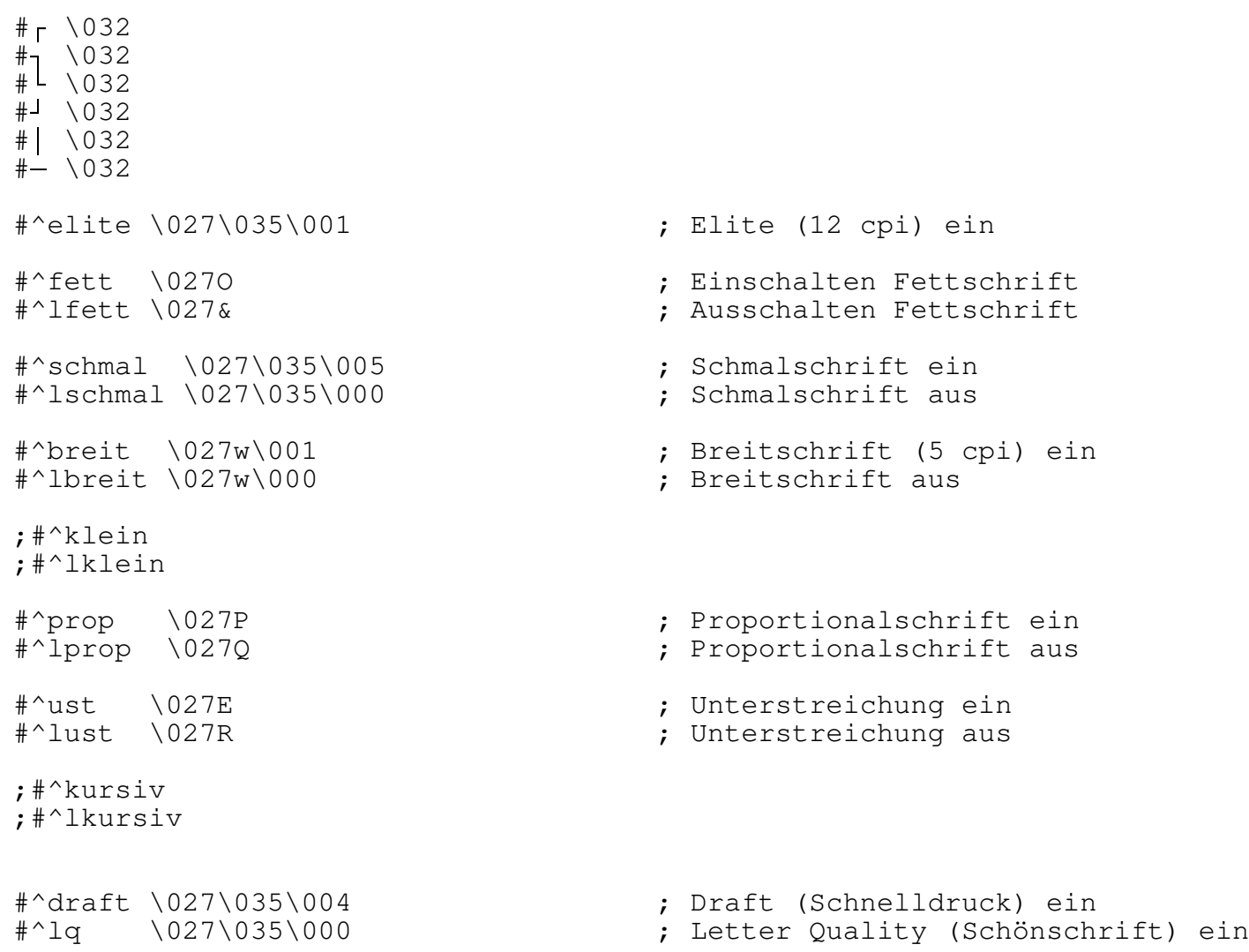